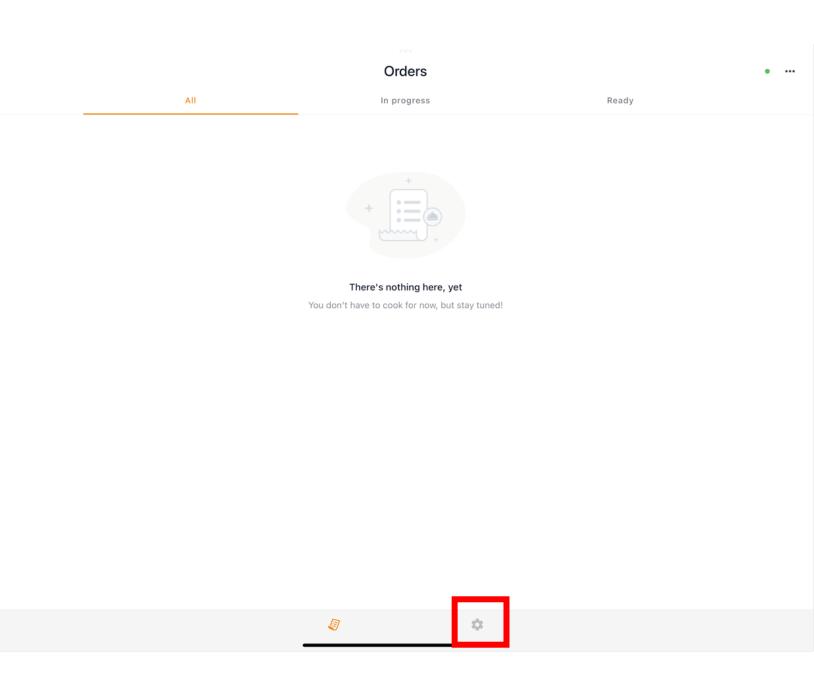

- Marking a Menu Item in-stock can be done quickly and easily from the Order receiving iPad and will be the quickest and easiest method for most
  - PRESS ON THE SETTINGS GEAR

|               |                      | Settings |  |
|---------------|----------------------|----------|--|
| AVAILABILITY  |                      |          |  |
| (end)         | Menu items           |          |  |
| (and a second | Choices & addons     |          |  |
| SETTIN        | 35                   |          |  |
| 6             | Auto-print orders    |          |  |
| ACCOUI        | ντ                   |          |  |
|               | Profile              |          |  |
|               | Language             |          |  |
|               | Terms and conditions |          |  |
| (             | About                |          |  |
| 0             | Help & feedback      |          |  |
| G             | Logout               |          |  |
|               |                      |          |  |
|               |                      |          |  |
|               |                      |          |  |
|               |                      |          |  |

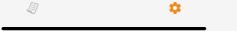

#### PRESS ON MENU ITEMS

<

Menu items

CATEGORIES

Choose an option below to start your order!

#### • PRESS "CHOOSE AN OPTION BELOW TO START YOUR ORDER"

| <                                      | Choose an option below to start your order! |
|----------------------------------------|---------------------------------------------|
| Build your Own Pizza!<br>Available     |                                             |
| Cheeseburger Pizza<br>Available        |                                             |
| <b>Italian Trio Pizza</b><br>Available |                                             |
| Chicken Bacon Ranch                    |                                             |
| Chicken Alfredo Pizza<br>Available     |                                             |
| Buffalo Chicken Pizza<br>Available     |                                             |
| <b>Cheese Pizza</b><br>Available       |                                             |
| Loaded Pizza<br>Available              |                                             |
| Lotsa Meat Pizza<br>Available          |                                             |
| <b>Veggie Pizza</b><br>Available       |                                             |
| <b>Breakfast Pizza</b><br>Available    |                                             |
| Bone-In Wings                          |                                             |

• PRESS "Chicken Bacon Ranch"

| 4:17 PM Thu May 4                      |                                                | •••                               |  |
|----------------------------------------|------------------------------------------------|-----------------------------------|--|
| <                                      | Choose an                                      | option below to start your order! |  |
| Build your Own Pizza!<br>Available     |                                                |                                   |  |
| Cheeseburger Pizza<br>Available        |                                                |                                   |  |
| <b>Italian Trio Pizza</b><br>Available |                                                |                                   |  |
| Chicken Bacon Ranch                    |                                                |                                   |  |
| Chicken Alfredo Pizza<br>Available     |                                                |                                   |  |
| Buffalo Chicken Pizza<br>Available     |                                                |                                   |  |
| Cheese Pizza<br>Available              |                                                |                                   |  |
| Loaded Pizza<br>Available              |                                                |                                   |  |
| Lotsa Meat Pizza<br>Available          |                                                | _                                 |  |
| Veggie Pizza<br>Available              | OUT OF STOCK                                   |                                   |  |
| Breakfast Pizza<br>Available           | <ul><li>Until tomorrow</li><li>Until</li></ul> |                                   |  |
| Bone-In Wings                          | Undetermined                                   |                                   |  |

• PRESS "Availble"

| 4:17 PM Thu May 4                   | ***                                               |
|-------------------------------------|---------------------------------------------------|
| <                                   | Choose an option below to start your order!       |
| Build your Own Pizza!<br>Available  |                                                   |
| Cheeseburger Pizza<br>Available     |                                                   |
| Italian Trio Pizza<br>Available     |                                                   |
| Chicken Bacon Ranch<br>OUT OF STOCK |                                                   |
| Chicken Alfredo Pizza<br>Available  |                                                   |
| Buffalo Chicken Pizza<br>Available  |                                                   |
| Cheese Pizza<br>Available           |                                                   |
| Loaded Pizza<br>Available           |                                                   |
| Lotsa Meat Pizza<br>Available       | OUT OF STOCK                                      |
| Veggie Pizza<br>Available           | Available                                         |
| Breakfast Pizza<br>Available        | <ul> <li>Until tomorrow</li> <li>Until</li> </ul> |
| Bone-In Wings                       | Undetermined                                      |

#### • PRESS ANYWHERE ON THE GREYED-OUT MENU

| <                                  | Choose an option below to start your order! |  |
|------------------------------------|---------------------------------------------|--|
| Build your Own Pizza!<br>Available |                                             |  |
| Cheeseburger Pizza<br>Available    |                                             |  |
| Italian Trio Pizza<br>Available    |                                             |  |
| Chicken Bacon Ranch<br>Available   |                                             |  |
| Chicken Alfredo Pizza<br>Available |                                             |  |
| Buffalo Chicken Pizza<br>Available |                                             |  |
| Cheese Pizza<br>Available          |                                             |  |
| Loaded Pizza<br>Available          |                                             |  |
| Lotsa Meat Pizza<br>Available      |                                             |  |
| Veggie Pizza<br>Available          |                                             |  |
| Breakfast Pizza<br>Available       |                                             |  |
| Bone-In Wings<br>Available         |                                             |  |

# LTO IS BACK IN STOCKPRESS ON BACK CARET ICON TO GO BACK

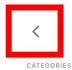

Menu items

Choose an option below to start your order!

### • PRESS ON BACK CARET ICON TO GO BACK

|                                                                                                    | Set                  | tings |  |
|----------------------------------------------------------------------------------------------------|----------------------|-------|--|
| AVAILAB                                                                                                    | AVAILABILITY         |       |  |
| (and a second second se | Menu items           |       |  |
| (and a second second se | Choices & addons     |       |  |
| SETTING                                                                                                    | SETTINGS             |       |  |
| •                                                                                                    | Auto-print orders    |       |  |
| ACCOUN                                                                                                    | ти                   |       |  |
|                                                                                                    | Profile              |       |  |
|                                                                                                    | Language             |       |  |
|                                                                                                    | Terms and conditions |       |  |
| ()                                                                                                    | About                |       |  |
| 0                                                                                                    | Help & feedback      |       |  |
| (+)                                                                                                    | Logout               |       |  |
|                                                                                                    |                      |       |  |
|                                                                                                    |                      |       |  |
|                                                                                                    |                      |       |  |
|                                                                                                    |                      |       |  |

### • PRESS ON ORDERS ICON TO GO BACK TO ORDERS LIST

\$